# **الباب الرابع تقدمي البياانت وحتليلها**

**أ. حملة عن ميدان البحث و تعليم اللغة العربية فيه**

٠١. صورة عن مدرسة مكان التربية المتوسطة الإسلامية بتمبان بريتو كوالا

تبني هذه المدرسة في التاريج ٢٣ من يوليو عام ١٩٧٧ م، ومؤسسها الحاج مُحَمَّد زركاشي، و تؤتي الميثاق لهذه المدرسة في التاريج ٧ من ديسمبير عام ١٩٨٢ م. وتسم هذه المدرسة بمدرسة مكان التربية المتوسطة الإسلامية، وتقع المدرسة في قرية دمساري كيلومتر ١٠ تمبان بريتو كوالا كليمنتان الجنوبية .وهذه ادلدرسة درجتها" ب."

٢. أحوال رئيس المدرسة والمدرسين والمدرسات والموظفين من مدرسة مكان التربية المتوسطة الإسلامية بتمبان بريتو كوالا

عدد المدرسين في مدرسة مكان التربية المتوسطة الإسلامية بتمبان بريتو كوالا ٤١ مدرسا لتوضيح البيانات عن أحوال المدرسين قدم الباحث جدول الأسماء المدرسين كما يلي:

الجدول الثالث : عدد المدرسين بمدرسة مكان التربية المتوسطة الإسلامية بتمباف بريتوكواال

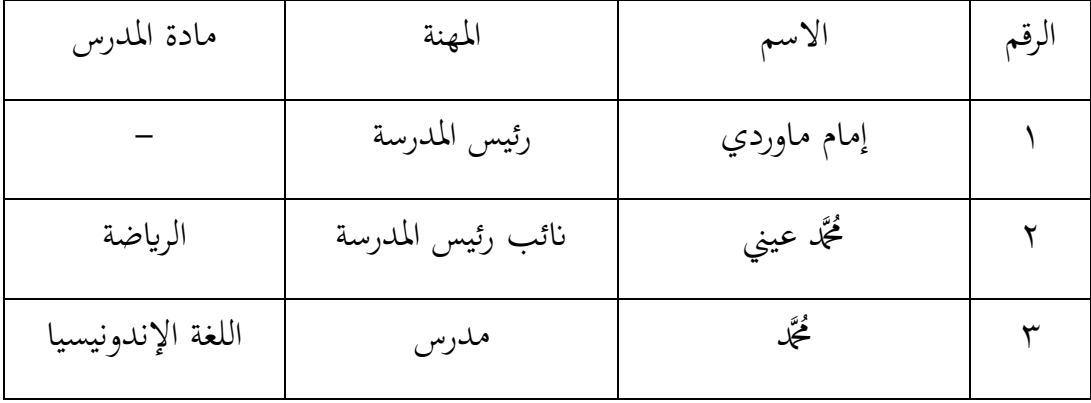

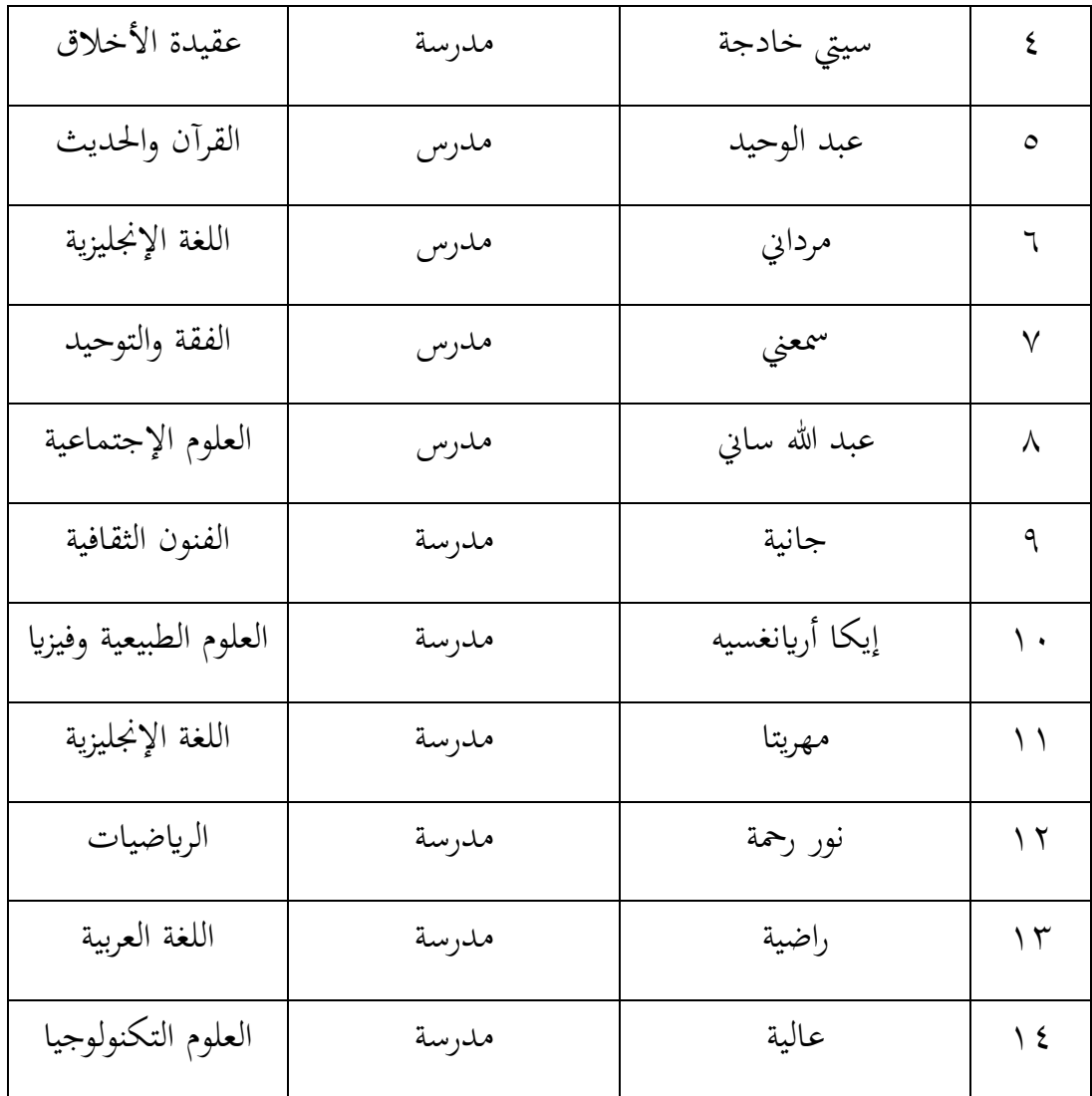

.ٖ أحواؿ الطلبة يف مدرسةمكافالًتبية ادلتوسطةاإلسبلمية بتمباف بريتوكواال وعدد الطلبة في مدرسة مكان التربية المتوسطة الإسلامية بتمبان بريتو كوالا في السنة الدراسية ٢٠٢/٢٠٢١، يعني ٦٢ شخصا من الرجال و ٤٦ شخصا من النساء. أما تطبيق عملية التعلم كل يوم، من يوم الإثنين إلى السبت. ويبدأ عملية التعلم والتعليم في الساعة الثامنة وثلاثين دقيقة.

### الجدول الرابع : عدد الطلبة بمدرسة مكان التربية المتوسطة الإسلامية بتمبان بريتو كوالا

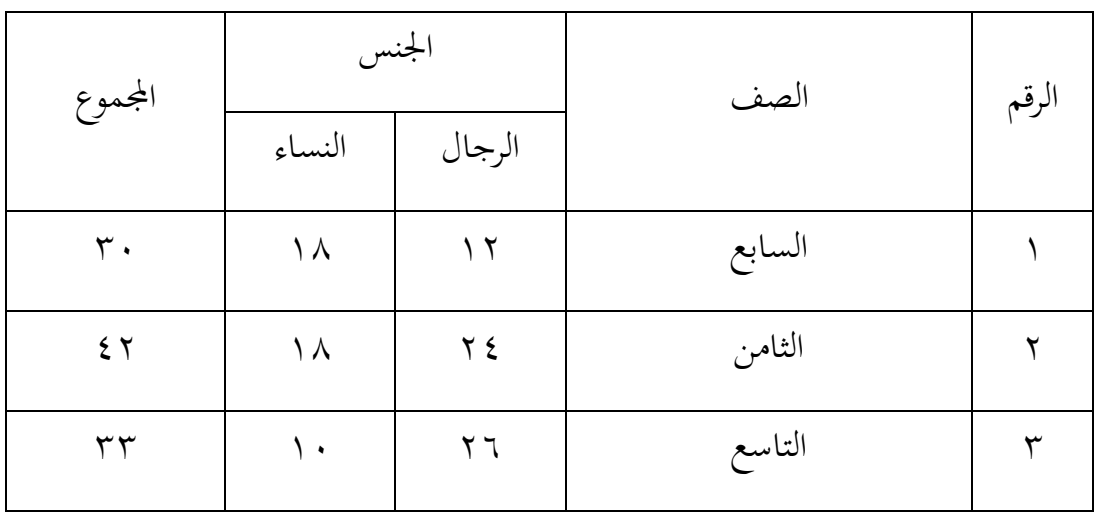

**£**. أحوال الأجهزة في مدرسة مكان التربية المتوسطة الإسلامية بتمبان بريتو كوالا كما يلي:

الجدول الخامس : عدد أجهزة مدرسة مكان التربية المتوسطة الإسلامية بتمبان بريتو كوالا

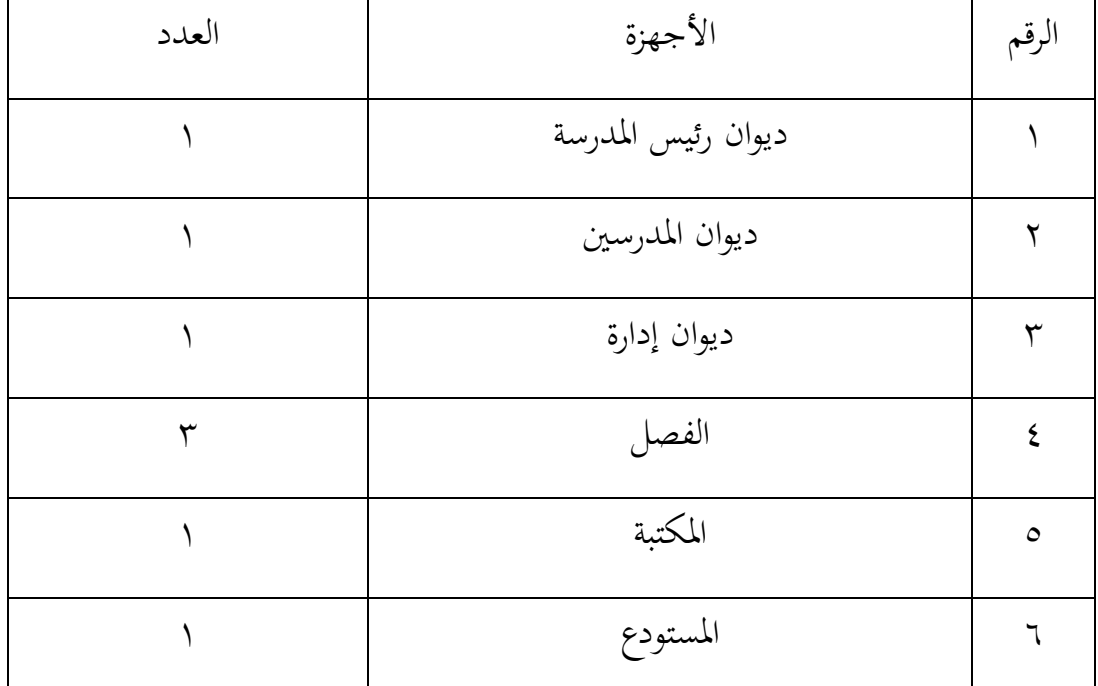

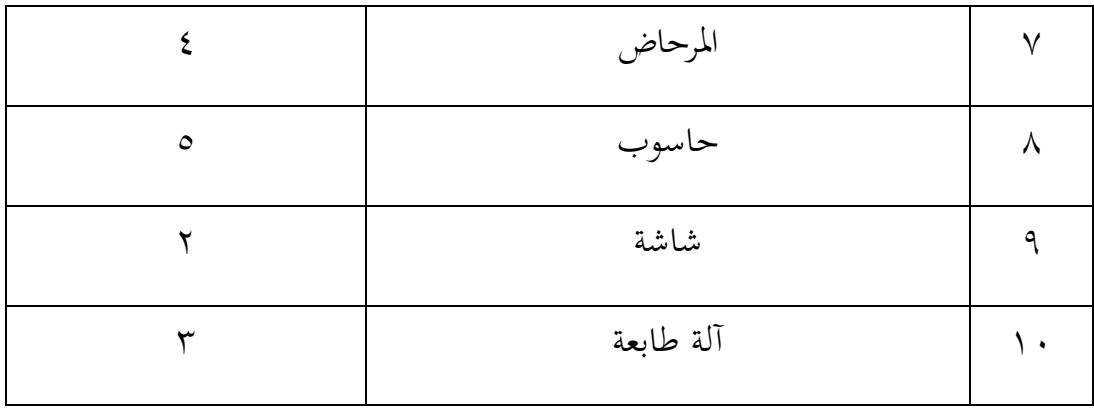

.٘ تعليم اللغة العربية

ومنهج تعليم اللغة العربية الذي تستخدمه المدرسة هو منهج ٢٠١٣ في الصف السابع والثامن والتاسع .لذلك يستخدم الباحث منهج ٠١٣، لأن عينة البحث يف الصف التاسع. أما مدرسة اللغة العربية يف الصف السابع والثامن و التاسع هي راضية وتعليم اللغة العربية فيها من يوم الإثنين و يوم الخميس وعدد حصتها ثلاث حصات في الأسبوع.

**ب.تقدمي البياانت**

.ٔ زبطيط يف **تعليم** الكتابة اإلمبلئية ابستجداـ طريقة اإلمبلء ادلنظور إبسًتاذبية المناقشة في مجموعات صغيرة قبل تنفيذ التعليم أعد الباحث أحسن الإستعداد قبل التدريس منها: أ) إعداد المواد التي تريد أن يمتحنها في هذا البحث أعد الباحث مواد التي ستمتحن قبل آداء البحث، والمادة تعني عن " رأس السنة الهجرية " ب)إعداد المواد التي تريد أن يتم تدريسها ( وفقًا من خطط التدريس ) يف ىذا البحث أعد الباحث مواد التدريس منها كيفية صحة كتابة الحروف العربية في موضوع مختلف (بداية-وسطى-نماية)، كيفية صحة

كتابة ألف لام شمسية و ألف لام قمرية، كيفية صحة كتابة الماد والشدة، كيفية صحة كتابة الهمزة في عدة مواقف و كيفية صحة كتابة ألف اللينة.

ت)إعداد وسائل التعليم من شأنها تستخدم إذاكان ضروري

ثم أعد الباحث وسائل التعليم يعني القراطس المكتوبة عليها المواد الواردة ليتم تدريسها في تلك الحصة.

ث)إعداد التوجيهات من أجل تحميس النشاط في تعلم الطلبة

ج) إعداد الفرق لمواجهة التعليم بإستراتيجية المناقشة في مجموعات صغيرة

يعني قام الباحث بتوزيع الفرق بين الطلبة ليتم نشاط التعليم بإستراتيجية المناقشة في مجموعات صغيرة

ح) إعداد الأسئلة لإتقان معرفة الطلبة عن درس السابق.

بالنسبة إلى ذلك أدى الباحث الملاحظات في المدرسة خاصة في فصل التاسع لمعرفة حالة الفصل قبل تنفيذ البحث، قام الباحث بمشاركة في الأنشطة اليومية لطلبة بداء من شأن تعلمهم في المدرسة، ثم الاستماع إلى مشكلة التي ألقي من الطلبة والمدرس. وملاحظة بشكل مباشر السلوك الطلبة في أنشطة التعلم، ومدى حماسة تعلم الطلبة و آخرين، حتى علم الباحث لإجراء مشاكل الطلبة. رأى الباحث أن قلة الغيرة في أنفس الطلبة نقيصة حتى حرق عزم الباحث بأداء التعليم بين يدي الطلبة.

.ٕ تنفيذ التعليم

تنفيذ التعليم اللغة العربية في هذا البحث يبدأ من تاريخ ١١ من أغوستوس سنة ٢٠٢٢ اللقاء الأول يبحث في عن كيفية كتابة الحروف العربية من وصل الحرف وفصلها وكيفية كتابة ألف لام شمسية و ألف لام قمرية. واللقاء الثاني في التاريخ ٢٥ من أغوستوس سنة ٢٠٢٢، يبحث في كيفية كتابة صحة كتابة الماد والشدة. واللقاء الثالث في التاريخ ٢٩ من أغوستوس سنة ٢٠٢٢، يبحث في كيفية كتابة الهمزة في عدة مواقف وألف اللينة. وفي هذا التعليم كان الباحث يقوم كمدرس. ومادة التعليم هي رأس السنة الهجرية، والعلم، والتصديق باستخدام الإملاء المنظور على ٣ لقاءات .قبل تنفيذ الباحث تعليما، استعد الباحث كل شيئ كمثل مادة التعليم، وخطة تنفيذ التعليمية. *(RPP) ثم* هذا البحث تتكون من ٥ لقاءات محتوات على لقاء للاختبار القبلي وٍ لقاءات لتنفيذ تعليم الكتابة، ولقاء للاختبار البعدي، .ولتوضيحه أنظر إلى هذا الجدول.

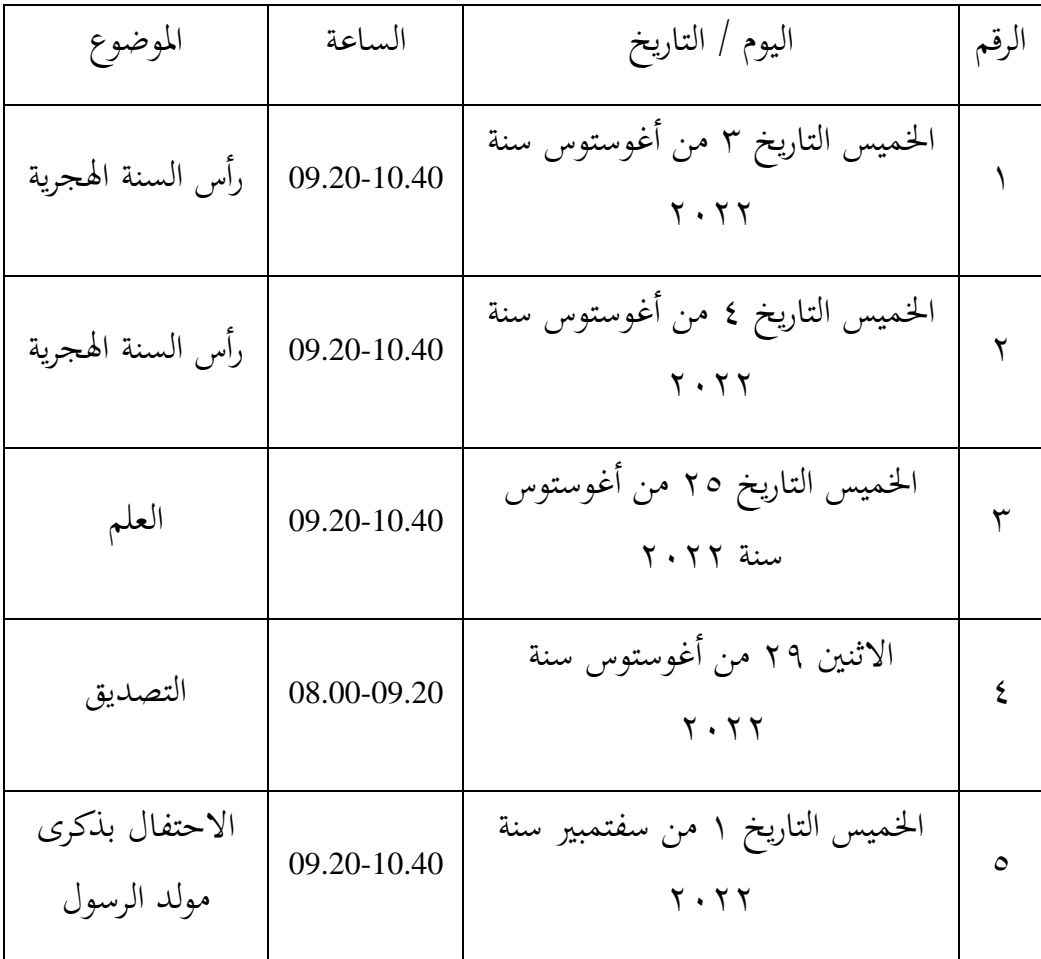

الجدول الثامن : تنفيذ تعليم الكتابة

بشكل عام تنقسم الأنشطة التعليمية والإختبار إلى عدة مراحل:

- أ) اللقاء الأول
- ٔ( األنشطةادلقدمة

بدأت الأنشطة التعليمية بإلقاء التحية من الباحث ، ثم استقبل الباحث الطلبة وطلب الباحث من الطلبة الدعاء ثم قراءة كشف الحضور واحدا فواحدا بعد ذلك ، قال الباحث أن في ذلك اليوم سنعمل أنشطة الإختبار القبلي.

٢) الأنشطة الأساسية

بدأ الباحث ابألنشطة اإلختبار القبلي كما اخلطوات التالية : يقرأ الباحث النص من الأول إلى الآخر ثم يقرأ الباحث النص قطعة فقطعة ثم أمرهم بالكتابة على الكراسة حتى آخر الكلمة ثم إعادة الباحث قراءة النص من الأول إلى الآخر ثم جمع الكراسة.

٣) الأنشطة الخاتمة

بعد ذلك اختتم الباحث لقاء اليوم ، ثم اختتم الباحث الدرس بقراءة الحمد الله. ثم أخبر البحث بأن أسبوع الدستقبل سنناقش بمادة كتابة الحروف العربية في موضوع مختلف (بداية–وسطى–نماية) و كتابة ألف لام شمسية و ألف لام قمرية

ب)اللقاء الثابي ٔ( األنشطةادلقدمة بدأت الأنشطة التعليمية بإلقاء التحية من الباحث ، ثم استقبل الباحث

الطلبة وطلب الباحث من الطلبة الدعاء ثم قراءة كشف الحضور واحدا فواحدا

بعد ذلك ،و قال الباحث أن في ذلك اليوم سنتعمل عن كيفية كتابة الحروف العربية في موضوع مختلف (بداية–وسطى–نهاية) و كتابة ألف لام شمسية و ألف الـقمريةمعتمدةعلىخطة تنفيذ التعليمية *(RPP (*. ٢) الأنشطة الأساسية

بدأ الباحث بالأنشطة التعليمية كما تكتب خطة تنفيذ التعليمية *(RPP)* بمادة كيفية كتابة الحروف العربية في موضوع مختلف (بداية-وسطى-نحاية) و كتابة ألف لام شمسية و ألف لام قمرية، وفي تنفيذها وزع الباحث الفرقة أو المجموعة إلى مجموعات صغيرة تتضمن لكل مجموعة من ٣ إلى ٤ طالبة، لتوضيح هذا التوزيع بين الباحث إلى الجدول كما في التالي :

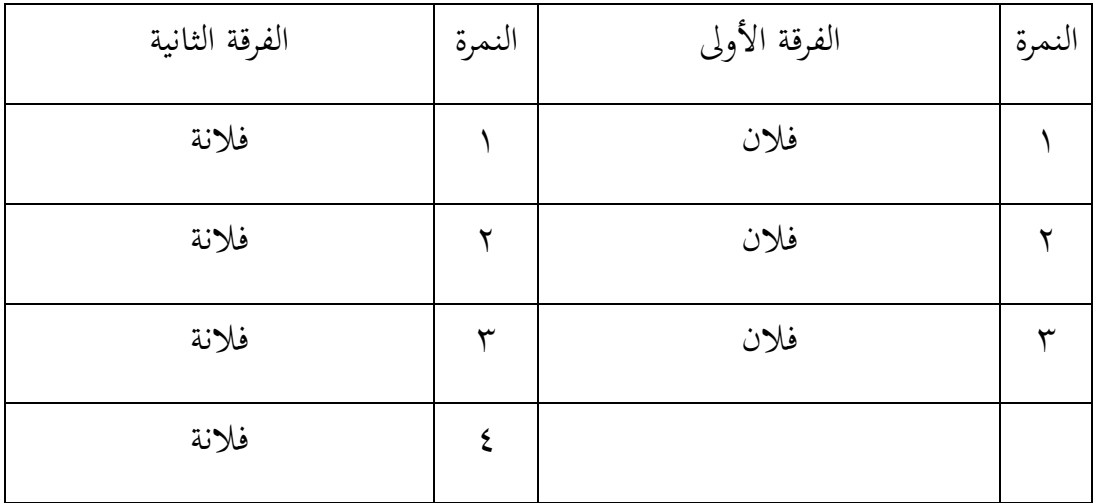

الجدول التاسع : توزيع المجموعة إلى مجموعات صغيرة

هذا ما قد وزع الباحث حتى آخر المجموعة.

وبعده إختار الباحث رئيس لكل فرقة وطريقة الإختيار معتمدة إلى نتيجة الإختبار القبلي وكذلك إلى خلفية دراستهم في الماضي.

٣) الأنشطة الخاتمة

بعد ذلك اختتم الباحث لقاء اليوم ، ثم اختتم الباحث الدرس بقراءة الحمد الله. ثم أخبر الباحث بأن أسبوع المستقبل سنناقش بمادة صحة كتابة الماد كالشدة.

ج) اللقاء الثالث

ٔ( األنشطةادلقدمة

بدأت الأنشطة التعليمية بإلقاء التحية من الباحث ، ثم استقبل الباحث الطلبة وطلب الباحث من الطلبة الدعاء ثم قراءة كشف الحضور واحدا فواحدا بعد ذلك ،و قال الباحث أن في ذلك اليوم سنتعمل عن كيفية كتابة الهمزة في عدةمواقف معتمدةعلىخطة تنفيذ التعليمية *(RPP (*. ٢) الأنشطة الأساسية

بدأالباحثابألنشطة التعليمية كماتكتبخطة تنفيذ التعليمية *(RPP(* بمادة كيفية كتابة الهمزة في عدة مواقف ووزع الباحث الطلبة إلى مجموعات كما في اللقاء الثاني في نفس الفرق

### ٢) الأنشطة الخاتمة

بعد ذلك اختتم الباحث لقاء اليوم ، ثم اختتم الباحث الدرس بقراءة الحمد الله. ثم أخبر الباحث بأن أسبوع المستقبل سنناقش بمادة كيفية كتابة ألف اللينة

> هـ) اللقاء الرابع ٔ( األنشطةادلقدمة

بدأت الأنشطة التعليمية بإلقاء التحية من الباحث ، ثم استقبل الباحث الطلبة وطلب الباحث من الطلبة الدعاء ثم قراءة كشف الحضور واحدا فواحدا بعد ذلك ،و قال الباحث أن في ذلك اليوم سنتعمل عن كيفية كتابة ألف اللينة علىخطة تنفيذ التعليمية *(RPP (*. ٢) الأنشطة الأساسية

بدأ الباحث بالأنشطة التعليمية كما تكتب خطة تنفيذ التعليمية *(RPP)* بمادة كيفية كتابة ألف اللينة ووزع الباحث الطلبة إلى مجموعات كما في اللقاء الثالث في نفس الفرق.

٢) الأنشطة الخاتمة

بعد ذلك اختتم الباحث لقاء اليوـ، مث اختتم الباحث الدرس بقراءة الحمد الله. ثم أخبر الباحث بأن أسبوع المستقبل سننافذ الإختبار البعدي. و ) اللقاء الخامس

ٔ( األنشطةادلقدمة

بدأت الأنشطة بإلقاء التحية من الباحث، ثم استقبل الباحث الطلبة وطلب الباحث من الطلبة الدعاء ثم قراءة كشف الحضور واحدا فواحدا بعد ذلك ، قال الباحث أن في ذلك اليوم سنعمل أنشطة الإختبار البعدي.

٢) الأنشطة الأساسية

بدأ الباحث ابألنشطة اإلختبار البعدم كما اخلطوات التالية : يقرأ الباحث النص من الأول إلى الآخر ثم يقرأ الباحث النص قطعة فقطعة ثم أمرهم بالكتابة على الكراسة حتى آخر الكلمة ثم إعادة الباحث قراءة النص من الأول إلى الآخر ثم جمع الكراسة. ٢) الأنشطة الخاتمة

بعد ذلك اختتم الباحث لقاء اليوم ، ثم اختتم الباحث الدرس بقراءة الحمد الله. ثم أخبر البحث بأن أسبوع المستقبل أنشطة التعليمية تجري كما يرام.

- ز) أما خطوات تعليم الإملاء المنظور وإستراتجية المناقشة في مجموعات صغيرة كما التايل:
- ٔ( بتوجيو من ادلعلم،يقوـ الطلبة بتشكيل رلموعات مناقشة، كاختيار قائد
- المناقشة رئيس، سكرتير، مراسل، المقاعد والغرف والمرافق وما إلى ذلك. ٢) يعرض المعلم العبارات أو الجمل، يقرأها بصوت مسموع، يناقش الطلبة
- في المعنى الإجمالي لها يكتب الكلمات المشتملة على المهارة بلون مغاير.
- ٣) يواجه أنظار الطلبة للكلمات ويناقشها بتوضيح المهارة وبالتحليل الصوتي والكتابي.
	- ٤) يدرب الطلبة على كتابة الكلمات منفردة.
		- ه) يخفي المعلم اللوحة ويملي العبارة.
	- ٦) طلب المدرس من الطلبة جمع الكراسات على أطراف المكاتب.
		- ٧) توزيع المدرس كراستهم بالمبادلة بينهم.
- ٨) طلب المدرس من الطلبة أن يفتشوا الكتابة الموجودة في أيديهم بناء على السبورة تحت إشراف المدرس
- ٩) يناقش الطلبة في مجموعاتهم الخاصة ، بينما يتنقل المعلم من مجموعة إلى أخرى للحفاظ على النظام وتقديم التشجيع والمساعدة لكل عضو في المجموعة للمشاركة بنشاط حتى تحري المناقشة بسلاسة.
- ۰ ۱) ثم تقوم كل مجموعة بالإبلاغ عن النتائج المناقشة. النتائج المبلغ عنها أجاب عليها جميع الطلبة خاصة من المجموعات الأخرى يعطى المعلم مراجعة أو شرح للتقارير.
	- ١١) مسؤال المدرس الطلبة عدد الأخطاء التي وجدوها في أيديهم.
- ١٢) أخيرًا، يقوم الطلبة بتسجيل نتائج المناقشة ويقوم المعلم بجمع ن تقرير عن نتائج المناقشة من كل مجموعة بعد أن يقوم الطلبة بتسجيلها.

٠٣ الإختبار القبلي

تنفيذ الإختبار القبلي في يوم الخميس التاريخ ٣ من أغوستوس سنة ٢٠٢٢ وفي هذا الإختبار استخدم الباحث مادة التعليم عن " رأس السنة الهجرية "في مهارة الكتابة بطريقة الإملاء .وأمّا عدد السؤال يعني. ١ سؤلاً مكوّن من ٤٤ نقطة مهمة، من صحة كتابة الحروف العربية في موضوع مختلفة (بداية– وسطى-نماية) يعني ١٧ نقطة وصحة كتابة ألف لام شمسية و ألف لام قمرية ٧ نقاط، وصحة كتابة الماد والشدة ١٤ نقطة، وصحة كتابة الهمزة في عدة مواقف ٤ نقاط، وصحة كتابة ألف اللينة ٢/ نقطتان.

أما نتائج الإختبار القبلي كما التالي: جدول السادس : نتائج الإختبار القبلي

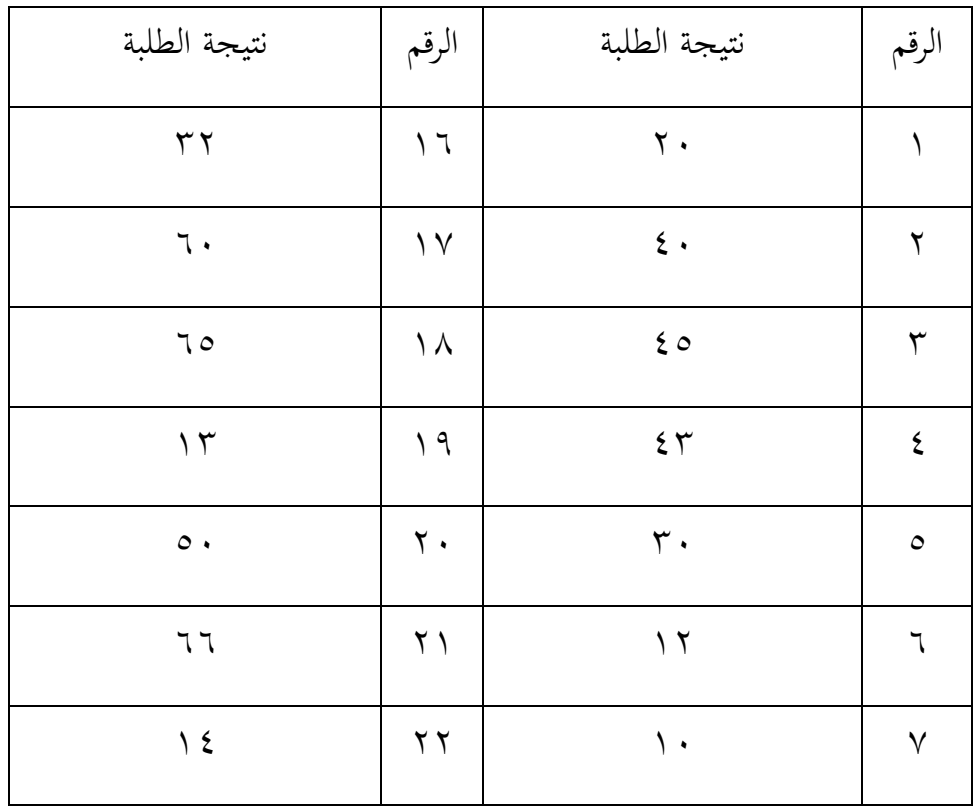

| $\circ \wedge$     | $\gamma \gamma$         | 57                       | $\boldsymbol{\wedge}$ |
|--------------------|-------------------------|--------------------------|-----------------------|
| $\backslash$ .     | $\gamma$ {              | $\setminus$ 0            | ٩                     |
| 57                 | $\gamma$ 0              | $\mathbf{r} \wedge$      | $\mathcal{L}$         |
| 79                 | $\mathbf{y}$            | $\vee$                   | $\setminus$           |
| $7\, \mathsf{r}$   | $\mathbf{Y} \mathbf{Y}$ | $\mathbf{r}\cdot$        | $\gamma$              |
| $\uparrow\uparrow$ | $\mathbf{Y} \wedge$     | ٦٨                       | $\gamma \tau$         |
|                    |                         | $\mathbf r$ .            | $\setminus$ 2         |
|                    |                         | $\mathbf{r}\,\mathbf{r}$ | $\setminus \circ$     |
| 1107               |                         |                          | المجموع<br>معدل       |
| 5161A              |                         |                          |                       |

الجدول السابع : قيمة نتائج الإختبار القبلي

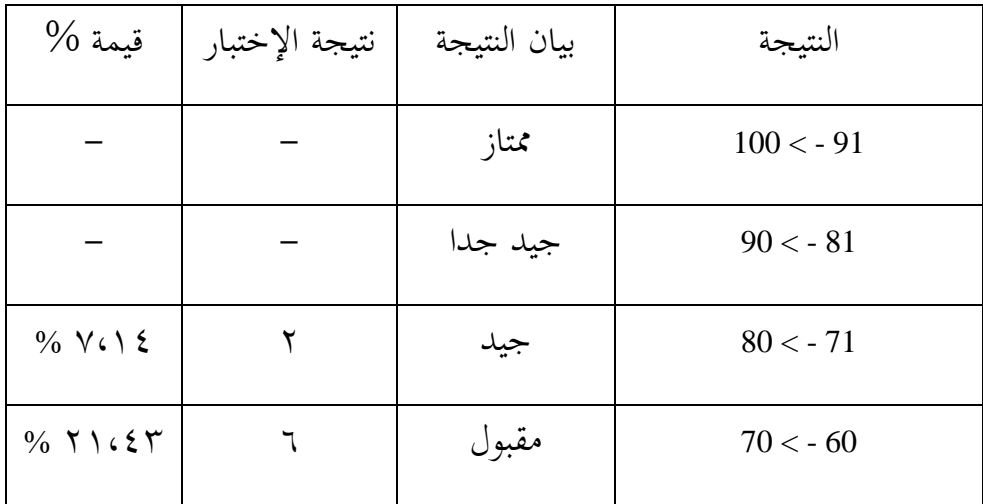

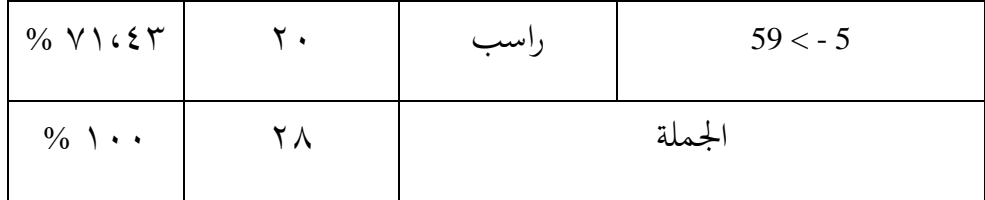

بناء على جدول أعلاه من ٢٨ طلبة، ٢ طالبان حصلا على نتيجة جيد مع درجات مثالية بنسبة ٧،١٤ %، و ٦ طلبة حصلوا على نتيجة مقبول مع درجات مثالية بنسبة ٢١،٤٣ %، و ٢٠ طالبا حصلوا على نتيجة راسب مع درجات مثالية بنسبة ٧١،٤٣ %.

٤. الإختبار البعدي

تنفيذ الإختبار البعدي في يوم الخميس التاريخ ١ من سفتمبير سنة ٢٠٢٢ وفي هذا الإختبار استخدام الباحث مادة التعليم عن " الاحتفال بذكرى مولد الرسول " في مادة كتابة الإملاء المنظور، وأمّا عدد السؤال يعني ١٠سؤلاً، مكوّن من ٥١ نقطة مهمة من صحة كتابة الحروف العربية في موضوع مختلفة (بداية–وسطى–نُحاية) يعني ٢٣ نقطة وصحة كتابة ألف لام شمسية و ألف لام قمرية ٧ نقاط، وصحة كتابة الماد والشدة ١٥ نقطة، وصحة كتابة الهمزة في عدة مواقف ٣ نقاط، وصحة كتابة ألف اللينة ٣ نقاط.

أما نتائج الإختبار البعدي كما التالي:

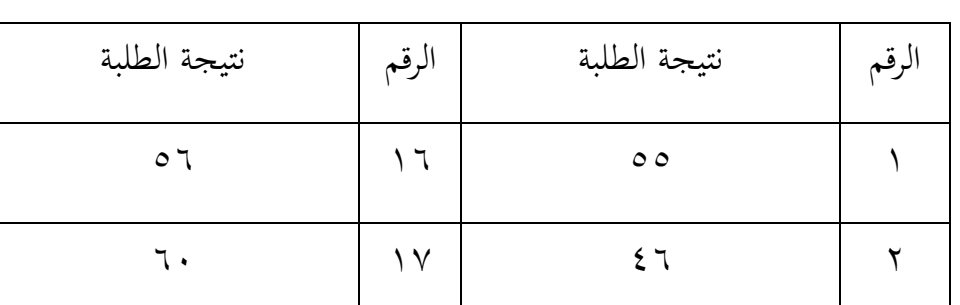

جدول العاشر : نتائج الإختبار البعدي

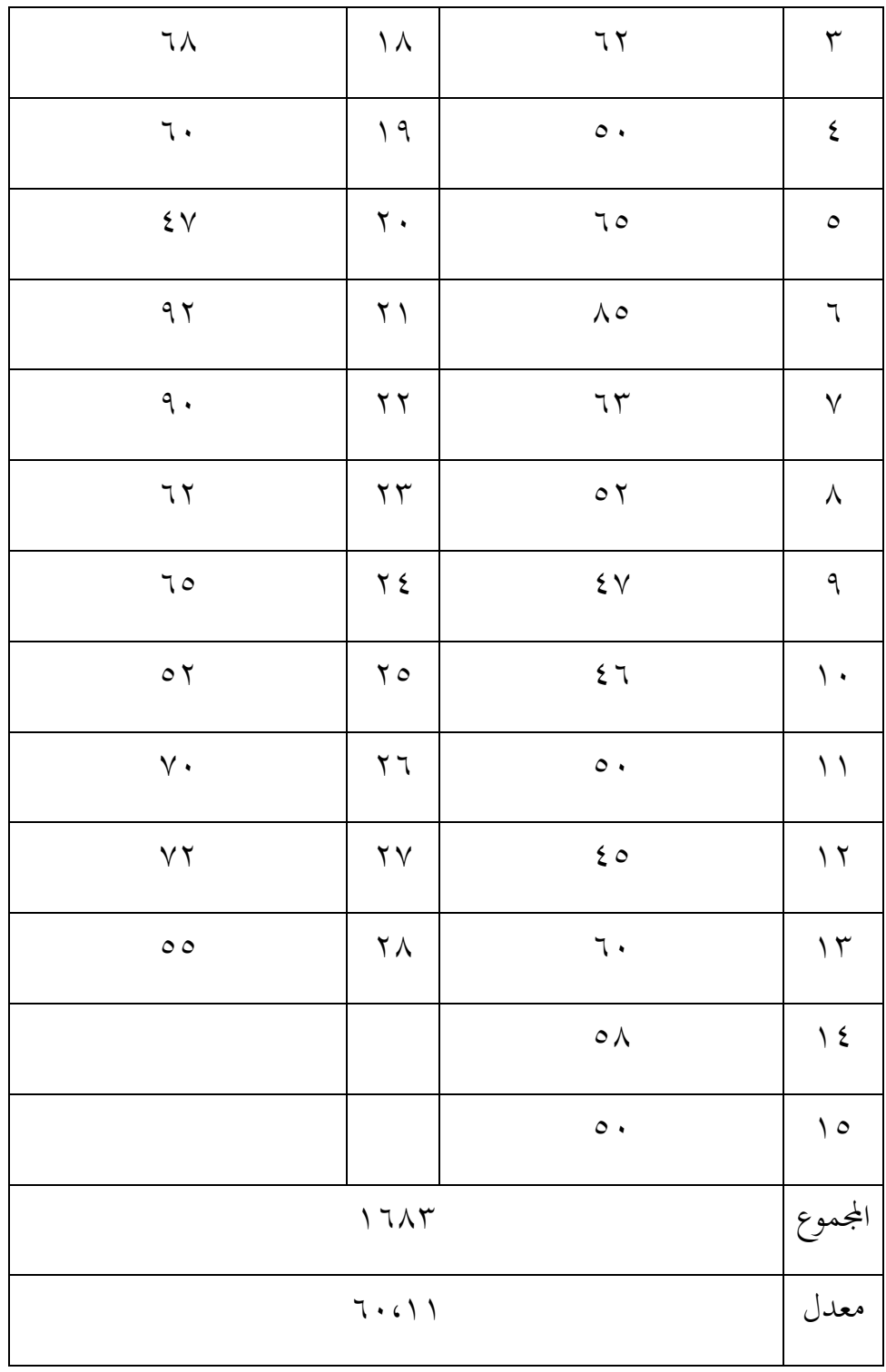

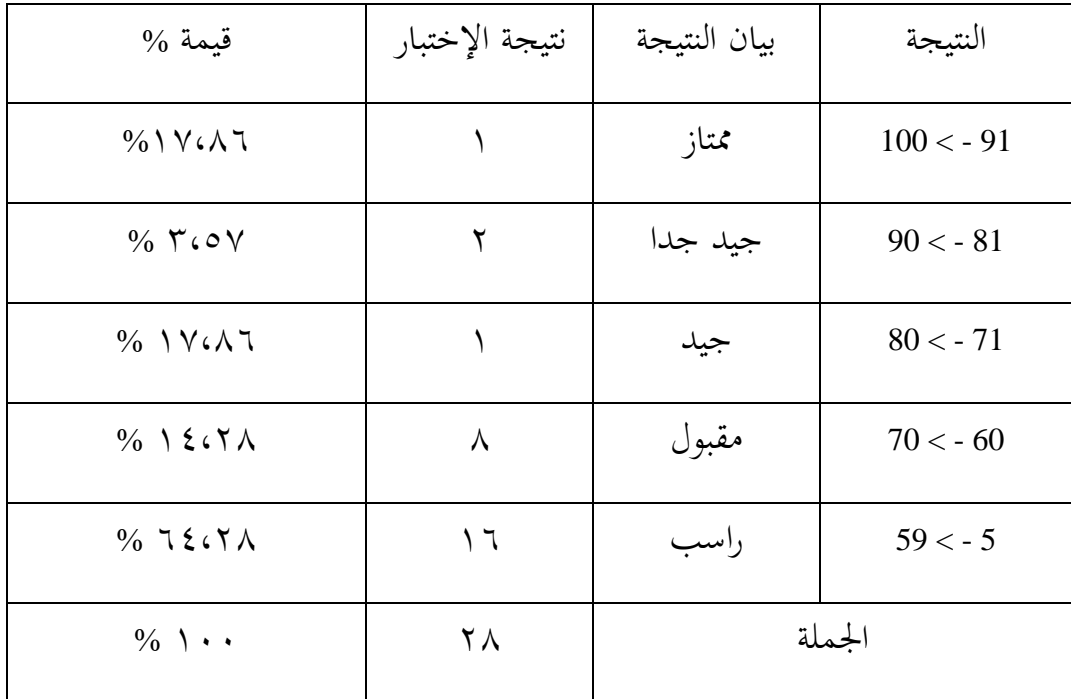

الجدول الحادي عشر : قيمة نتائج الإختبار البعدي

بناء على جدول أعلاه من ٢٨ طلبة، ١ طالب حصل على نتيجة ممتاز مع درجات مثالية بنسبة ١٧،٨٦%، و ٢ طالبان حصلاً على نتيجة جيد جداً مع درجات مثالية بنسبة ٣،٥٧ %، و١ طالبا حصل على نتيجة جيد مع درجات مثالية بنسبة ١٧،٨٦ %، و ٨ طلبة حصلوا على نتيجة مقبول، و ١٦ طالبا حصلوا على نتيجة راسب مع درجات مثالية بنسبة ٦٤،٢٨ %.

### **ج. تقو مي البياانت مهارة الكتابة**

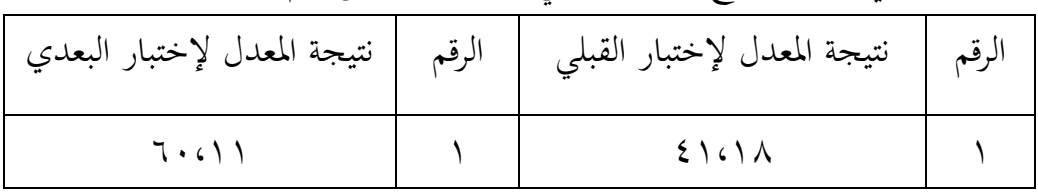

الجدول الثايي عشر: نتائج الإختبارالقبلي والبعدي بشكل عام:

كما في الجدول أعلاه، نرى الفرق بين نتيجة المعدل لإختبار القبلي ونتيجة المعدل لإختبار البعدي، على الرغم أن نتيجة الإختبار البعدي أعلى من نتيجة الإختبار القبلي فعال لكن من جهة نتيجة المعدل لديهم لايزال في فئة مقبول.

من الملاحظة عند تنفيذ التعليم إزداد شأن تعلمهم في المدرسة كمشاركتهم في الأنشطة التعليمية، ثم الاستماع إلى أخبار الطلبة بأنهم يشعرون بالسعادة بهذه الأنشطة التعليمية، وإزداد حماسة تعلم الطلبة و آخرين. وملاحظة بشكل مباشر السلوك الطلبة في أنشطة التعلم، ورأى الباحث إزداد الغيرة في أنفس الطلبة عند تعليم الكتابة.

**ح. حتليل البياانت وتفسريها** 

١. المعدل والانخراف المعياري

نتيجة المعدل والانخراف المعياري على نتائج الإختبار البعدي .أما خطوات تحليلها كما في الملاحق. وهنا أن النتيجة في التحليلي كما يلي: الجدول الثالث عشر : نتيجة 22 SPSS في تحليل المعدل والانخراف المعياري على نتائج الإختبار البعدي

**Descriptive Statistics**

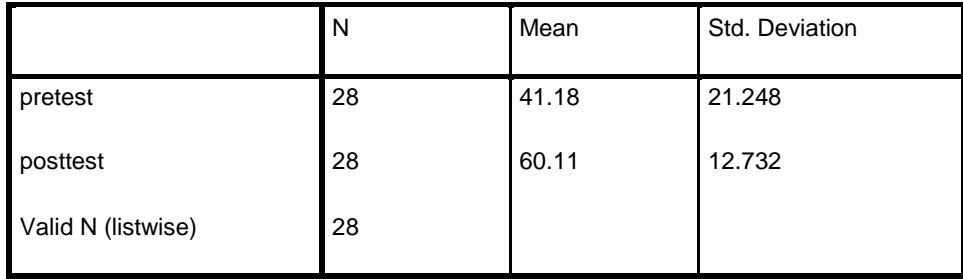

بناء على الجدول، عرف على أن نتيجة الإختبار القبلي و الإختبار البعدي قيمة المعدل من الإختبار القبلي ،٤١،١٨ ، والانخراف المعياري ،٤١،٢٤٨، والمعدل من الإختبار البعدي( ٦٠،١) والانخراف المعياري ١٢،٧٣٢.

.ٕ اختبار الطبيعي يتم اختبار الطبيعي دلعرفة ىل نتيجة الطلبة موزعة بشكل طبيعي أـ ال، كما يلي: اجلدكؿ الرابع عشر : نتيجة 22 SPSS يف ربليل اختبار الطبيعيعلى نتائج اإلختبار البعدم

#### **Tests of Normality**

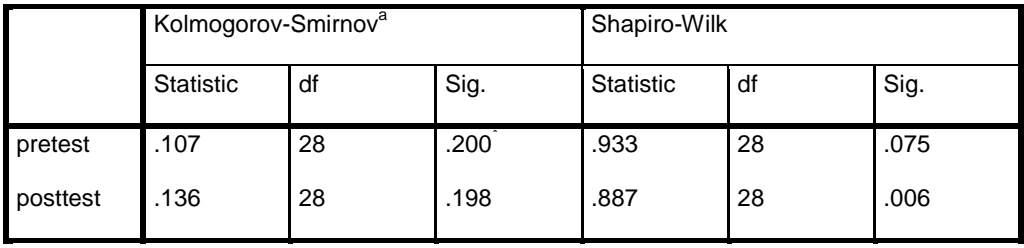

\*. This is a lower bound of the true significance.

a. Lilliefors Significance Correction

دل على هذا الجدول أنّ نتيجة الإختبار القبلي تعني ٠،٠٧ فالبيانات تبين على أنما طبيعي و نتيجة الإختبارالبعدي تعني ٠،٠٦ فالبيانات تبين على أنها غير طبيعي، أما دليل التحليل الإختبار الطبيعي إذا 0,05× sig فالبيانات طبيعي، أما إذا 0,05 sig فالبيانات غَير طبيعي، فالاستنباط يعني غَير طبيعي. .ٖ اختبار التجانس

بعد توزيع البيانات الطبيعية فعل الباحث اختبار التجانس. استخدام الإختبار التجانس لمعرفة هل نتيجة الطلبة تجانس أم لا.

## الجدول الخامس عشر : نتيجة 22 SPSS في تحليل اختبار التجانس على نتائج الإختبار البعدي

#### **Test of Homogeneity of Variances**

pretest posttest

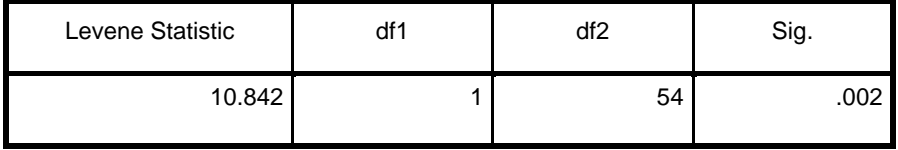

دل على هذا الجدول أنَّ نتيجة اختبار التجانس تعني ٠،٠٠ أما دليل  $\text{sig} < 0.05$  التحليل اختبار التجانس إذا  $\text{sig} > 0.05$  فالبيانات تجانس، أما إذا فالبيانات غير تجانس، البيانات تبين على أنها غير تجانس، فاستخدم الباحث اإلختبار U

.ٗ اإلختبار<sup>U</sup> هذا الإختبار مهدوف لمقارنة هل العينة في الإختبار القبلي والبعدي توجد الفروق الواضحة. اجلدكؿ السادس عشر : نتيجة 22 SPSS يف ربليل اإلختبار <sup>U</sup> على نتائج الإختبار البعدي

#### **Test Statistics<sup>a</sup>**

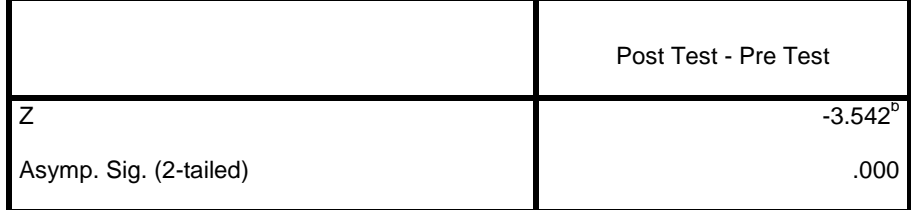

a. Wilcoxon Signed Ranks Test

b. Based on negative ranks.

أما دليل التحليل الإختبار U إذا 0,05> (sig (2-tailed) فالبيانات هناك فرق بين نتيجة الإختبار القبلي والإختبار البعدي، أما إذا 0,05<br (2-tailed) فالبيانات هناك لا فرق بين الإختبار القبلي والإختبار البعدي.

دل على هذا الجدول أنّ نتيجة الإختبار U هناك فرق بين نتيجة الإختبار القبلي والإختبار البعدي. نظرا من نتيجة البيانات أعلاه ٠،٠٠ أصغر من درجة ٠،٠٥ ف (Ha) مقبولة و (Ho) مردودة. إذن الخلاصة هنا يعني استخدام طريقة الإملاء المنظور بإستراتيجية المناقشة في مجموعات صغيرة في تعليم الكتابة لدى طلبة الصف التاسع في مدرسة مكان التربية المتوسطة الإسلامية بتمبان بريتو كوالا فعال. من نتيجة المعدل من ٗٔ،ٔٛ إىل ٙٓ،ٔٔ كاإلختبار <sup>U</sup> نرل أف نتيجة اإلختبار ٓ،ٓٓ أقل من ٓ،ٓ٘ يمكن الاستنباط أن هذه العملية فعالة.

على الرغم استخدام طريقة الإملاء المنظور بإستراتيجية المناقشة في مجموعات صغيرة في تعليم الكتابة لدى طلبة الصف التاسع في مدرسة مكان التربية المتوسطة الإسلامية بتمبان بريتو كوالا فعال لكن من جهة نتيجة المعدل لديهم لايزال في فئة مقبول، لذا ترقية مهارة الكتابة لدى الطلبة محتاج إلى رفع المستوي مرة أخرى.